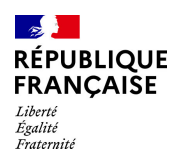

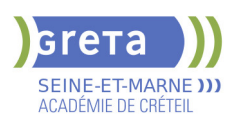

# **BUREAUTIQUE : PREPARATION AU TOSA® POWERPOINT - NIVEAU BASIQUE**

Préparer et valider la certification TOSA® PowerPoint sur le logiciel PowerPoint en

La formation débute par un test de positionnement qui permet d'adapter le parcours en

**CONTENUS**

obtenant le meilleur score en validant le niveau visé par le stagiaire

Maitrise du niveau initial du référentiel TOSA Powerpoint

**MODALITES D'ADMISSION ET DE RECRUTEMENT**

Formation mixte individualisée : en présentiel et/ou à distance.

**OBJECTIFS**

**PRE-REQUIS**

pédagogique

Cours du jour

**POSITIONNEMENT**

Entretien individuel Test de positionnement

**MODALITES PEDAGOGIQUES**

**Environnement PowerPoint** - Ouvrir et fermer l'application

**Présentation Powerpoint**

- Ouvrir et créer une présentation - Créer et/ou insérer une diapositive - Sélectionner et supprimer une diapositive - Enregistrer et imprimer une présentation - Se déplacer dans une présentation

contenu et en durée aux besoins du stagiaire.

# **PUBLIC VISÉ**

#### Tout public

Plan de développement des compétences

Individuels payants

Compte Personnel Formation

# **LE + DE LA FORMATION**

Formation sur-mesure avec un formateur expert

### **DUREE**

Durée moyenne : contenus et durées individualisés.

Durée en centre : 28 heures

Durée hebdomadaire moyenne : 20h / semaine

Session ouverte toute l'année.

**LIEUX DE FORMATION**

Greta Seine-et-Marne

Meaux - Jean VILAR

83 avenue Salvador Allende

77100 MEAUX

Site accessible aux personnes en situation de handicap

Tél : 01 60 09 38 32

greta77.meaux-vilar@ac-creteil.fr

Référent handicap :

Nelly Cornolo

#### **TARIFS**

Prix tarif public maximum : Forfait parcours mixte : 23,00 €.

Organisme non soumis à la TVA.

[Voir nos conditions générales de ventes](https://www.forpro-creteil.org/upload/files/DAFPIC/CGV_GRETA77.pdf)

# **FINANCEMENTS**

Type de financement :

Plan de développement des compétences, Individuels payants, Contrat de sécurisation professionnelle, Compte Personnel Formation, Prise en charge demandeur d'emploi possible

**CODES**

NSF : 326

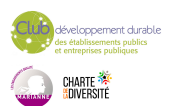

## **DATES PREVISIONNELLES**

### **CONTACT**

Greta Seine-et-Marne

Brigitte De Junnemann

 - Utiliser le zoom - Annuler et rétablir une action

- Lancer et utiliser le mode Diaporama

## **Espaces réservés**

- Reconnaître un espace réservé
- Copier-coller simple du texte
- Reconnaître les suggestions du correcteur d'orthographe

#### **Mise en forme du texte**

- Changer la police et le corps du texte (gras, italique, souligné, etc.)

- Connaître les onglets les plus courants et leurs principales fonctions

- Inverser la casse
- Utiliser les couleurs
- Créer des listes à puces ou numérotées
- $\blacktriangleright$  Aligner le texte

#### **Tableaux**

- Insérer un tableau simple
- Réduire ou agrandir la taille des colonnes et des lignes
- Ajouter et supprimer des lignes et des colonnes
- $\blacktriangleright$  Fusionner des cellules

### **Objets graphiques**

- Insérer un objet graphique simple
- Déplacer un objet dans une présentation
- $\blacktriangleright$  Redimensionner un objet

#### **Animations simples**

- Reconnaître un objet animé dans une diapositive

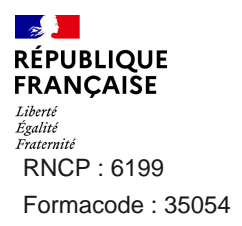

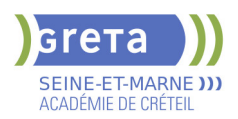

Options de thèmes

- Ouvrir un modèle de présentation
- $\blacktriangleright$  Effectuer des modifications simples
- Rétablir le formatage par défaut d'une présentation

### **Application d'un thème**

- Appliquer un thème prédéfini à une présentation

### **VALIDATION**

Certification TOSA

# **SUITE DE PARCOURS ET DEBOUCHES**

Préparation du TOSA niveau opérationnel/avancé/expert

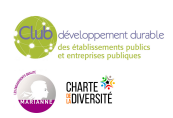